## Baroque TOC

Team Computational Publishing

4/28/23

ii

# **Table of contents**

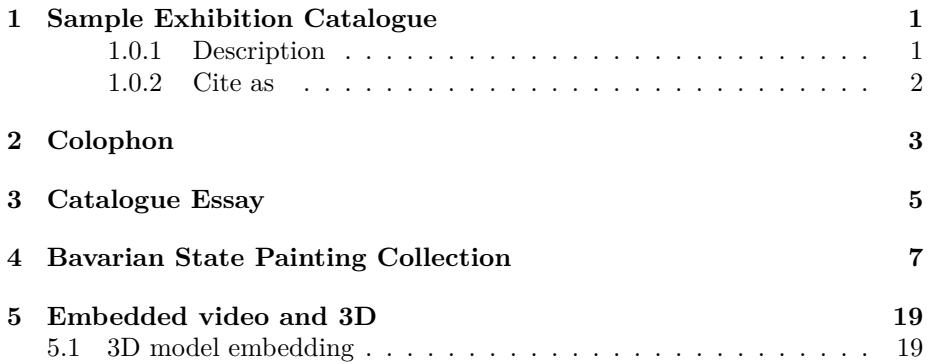

iv *TABLE OF CONTENTS*

# <span id="page-4-0"></span>**Sample Exhibition Catalogue**

This is a sample publication to demostrate the automation of the publishing process.

Here you can find a *step-by-step* guide to make your own catalogue: [Automating](https://nfdi4culture.github.io/automating-exhibition-catalogue-creation-guide/) [Exhibition Catalogue Creation — A Guide](https://nfdi4culture.github.io/automating-exhibition-catalogue-creation-guide/).

2023-04-28 v1.0

#### <span id="page-4-1"></span>**1.0.1 Description**

An exhibition catalogue prototype, created using an open-source computational [publishing toolset](https://copim.pubpub.org/pub/scholarled-catalogue/release/1). The objective was to test automatic retrieval of remote media and linked open data sources and then auto‑typeseting the collated publication as multi-format. The prototype is available for community reuse to enable others to make their own publications and is accompanied by a step-by-step guide.

A collaboration between Open Science Lab TIB, NFDI4Culture, and COPIM:

- [NFDI4Culture](https://nfdi4culture.de/) Task Area 4: Which is looking at which initiatives are enhancing their publications for open scholarship. Its aim is to establish a guideline for scholars to create publications and their associated data with a focus on long-term digital preservation.
- [COPIM's Computational Book Publishing Pilot Project](https://copim.pubpub.org/work-package-6): WP6 brings together publishers, technologists, researchers, and authors to devise strategies to promote experimental book publishing and the reuse of, and engagement with, open access books.

#### <span id="page-5-0"></span>**1.0.2 Cite as**

Document DOI: [10.5281/zenodo.7876062](https://doi.org/10.5281/zenodo.7876062)

This work is licensed under a Creative Commons Attribution-ShareAlike 4.0 International License.

Book cover: Reworking of [Baroque pearl with enamelled gold mounts set with](https://en.wikipedia.org/wiki/File:Pendant_in_the_form_of_a_siren_MET_DT7173.jpg) [rubies.](https://en.wikipedia.org/wiki/File:Pendant_in_the_form_of_a_siren_MET_DT7173.jpg) Creative Commons CC0 1.0 Universal Public Domain Dedication. This file was donated to Wikimedia Commons as part of a project by the Metropolitan Museum of Art. And, [Venus and Cupid,](https://commons.wikimedia.org/wiki/File:Heinrich_Bollandt_-_Venus_und_Cupido.jpg) Heinrich Bollandt, between circa 1620 and circa 1630. Bavarian State Painting Collections. This work is in the public domain.

## <span id="page-6-0"></span>**Colophon**

Sample colophon data retrieved from [Thoth.pub](https://thoth.pub/) API book publication metadata system.

```
from thothlibrary import ThothClient
from datetime import datetime
import json
work ='9bf5f52e-6d99-4d62-bcc5-c57b07efa3f0'
# calling the Thoth GraphQL API
thoth = ThothClient()
response = thoth.work_by_id(work_id=work, raw='true')
data = json.loads(response)
print(data['data']['work']['title'].upper())
print(data['data']['work']['subtitle'].upper())
print('\r')print(data['data']['work']['imprint']['publisher']['publisherName'])
print(data['data']['work']['place'])
print('\r')print('First published ' + data['data']['work']['publicationDate'])
print('\r')print('Copyright © ' + data['data']['work']['copyrightHolder'] + ' ' + data['data']['work']['p
print('Licensed as ' + data['data']['work']['license'])
print('\r')print('DOI: ' + data['data']['work']['doi'])
```
PUBLISHING FROM COLLECTIONS USES OF COMPUTATIONAL PUB-LISHIGN AND LINKEDOPEN DATA

Open Science Lab - TIB Hannnover

First published 2023-03-30

Copyright © The Authors 2023 Licensed as https://creativecommons.org/licenses/bysa/4.0/

DOI: https://doi.org/10.5281/zenodo.7701161

## <span id="page-8-0"></span>**Catalogue Essay**

Article taken from Wikipedia: [Baroque](https://en.wikipedia.org/wiki/Baroque)

The Baroque (UK: /bə r k/, US: /bə ro k/; French: [ba k]) is a style of architecture, music, dance, painting, sculpture, poetry, and other arts that flourished in Europe from the early 17th century until the 1750s. In the territories of the Spanish and Portuguese empires including the Iberian Peninsula it continued, together with new styles, until the first decade of the 19th century. It followed Renaissance art and Mannerism and preceded the Rococo (in the past often referred to as "late Baroque") and Neoclassical styles. It was encouraged by the Catholic Church as a means to counter the simplicity and austerity of Protestant architecture, art, and music, though Lutheran Baroque art developed in parts of Europe as well.

The Baroque style used contrast, movement, exuberant detail, deep colour, grandeur, and surprise to achieve a sense of awe. The style began at the start of the 17th century in Rome, then spread rapidly to France, northern Italy, Spain, and Portugal, then to Austria, southern Germany, and Poland. By the 1730s, it had evolved into an even more flamboyant style, called rocaille or Rococo, which appeared in France and Central Europe until the mid to late 18th century.

In the decorative arts, the style employs plentiful and intricate ornamentation. The departure from Renaissance classicism has its own ways in each country. But a general feature is that everywhere the starting point is the ornamental elements introduced by the Renaissance. The classical repertoire is crowded, dense, overlapping, loaded, in order to provoke shock effects. New motifs introduced by Baroque are: the cartouche, trophies and weapons, baskets of fruit or flowers, and others, made in marquetry, stucco, or carved.

# <span id="page-10-0"></span>**Bavarian State Painting Collection**

An example notebook retreiving a sample of nine paintings via Wikidata from the Bavarian State Painting Collection. Here is the SPARQL query used in the Code section below. <https://w.wiki/6VCz>.

The notebooks is a sample 9 paintings from the Baroque period.

The complete collection is here on [Wikidata](https://www.wikidata.org/wiki/Wikidata:WikiProject_sum_of_all_paintings/Collection/Bavarian_State_Painting_Collections).

The below Python code uses SPARQLWrapper to retrieve data from Wikidata based on a SPARQL query.

```
from SPARQLWrapper import SPARQLWrapper, JSON
from PIL import Image
import requests
sparql_endpoint_url = 'https://query.wikidata.org/bigdata/namespace/wdq/sparql'
wikibase_url = 'https://www.wikidata.org'
api_url = '/w/api.php'# Wikidata requires a user agent header to prevent spam requests
user_agent = 'Ex_Books_conference_bot/0.0 (https://github.com/SimonXIX/Experimental_Books_work
# SPARQL query
# see in Wikidata's Query Service GUI at:
# https://w.wiki/6VCz
query = """
```

```
#defaultView:ImageGrid
SELECT ?item ?itemLabel ?inceptionyear ?creator ?creatorLabel ?copyright ?copyrightI
WHERE
{
  # find items which:
  # are instances of (wdt:P31) paintings (wd:Q3305213)
  # have the property (wdt:P195) of being in collection wd:Q812285 (Bavarian State I
 ?item wdt:P31 wd:Q3305213 .
 ?item wdt:P195 wd:Q812285 .
  # get the item's creator property (wdt:P170)
  ?item wdt:P170 ?creator .
  # get the item's image property (wdt:P18)
  ?item wdt:P18 ?image .
  # get the item's copyright status (wdt:P6216)
  ?item wdt:P6216 ?copyright .
  {
   ?item wdt:P571 ?inception.
   BIND(YEAR(?inception) AS ?inceptionyear)
  }
  # filter out all paintings not created between the years 1600 and 1700
  FILTER((1600 <= ?inceptionyear) && (?inceptionyear < 1700 ))
  SERVICE wikibase:label { bd:serviceParam wikibase:language "en". } }
# limit to nine results
LIMIT 9
"'' """
# SUBROUTINES
def get_delay(date):
    try:
        date = datetime.datetime.strptime(date, '%a, %d %b %Y %H:%M:%S GMT')
        timeout = int((date - datetime.datetime.now()).total_seconds())
    except ValueError:
       timeout = int(data)return timeout
def get_image(url, headers):
    r = requests.get(url, headers=headers, stream=True)
    if r.status code == 200:
        im = Image.open(r,raw)return im
    if r.status\_code == 500:
        return None
```

```
if r.status_code == 403:
       return None
   if r.status_code == 429:
       timeout = get_delay(r.headers['retry-after'])
       print('Timeout {} m {} s'.format(timeout // 60, timeout % 60))
       time.sleep(timeout)
       get_image(url, headers)
# MAIN PROGRAM
# create SPARQL query
sparql = SPARQLWrapper(sparql_endpoint_url, agent=user_agent)
# retrieve results and convert to JSON format
sparql.setQuery(query)
sparql.setReturnFormat(JSON)
result = sparql.query().convert()
# for each result, print various data fields
for item in result['results']['bindings']:
    print('Wikidata link: ' + [' + item['item']['value'] + ']' + '(' + item['item']['value']print('Title: ' + item['itemLabel']['value'] + '\n')
   print('Year: ' + item['inceptionyear']['value'] + '\n')
   print('Creator: ' + item['creatorLabel']['value'] + '\n')
   print('Copyright: ' + item['copyrightLabel']['value'] + '\n')
    # get image from image URL and display resized version
   image_url=item['image']['value']
    headers = {'User-Agent': 'Ex_Books_conference_bot/0.0 (https://github.com/SimonXIX/Experim
    im = get_image(image_url, headers)
    im.thumbnail((500, 500), Image.Resampling.LANCZOS)
    display(im)
    print('\n\n')
```
9

Wikidata link: <http://www.wikidata.org/entity/Q29474642>

Title: The Birth of Benjamin

Year: 1650

Creator: Francesco Furini

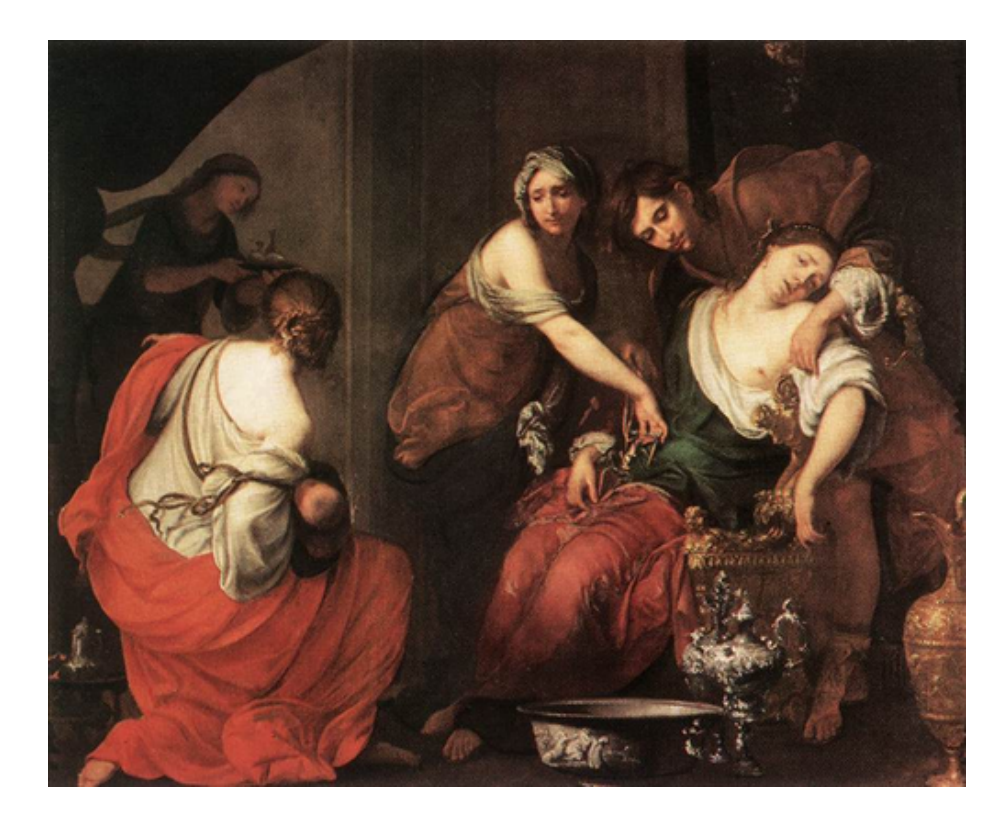

Wikidata link: <http://www.wikidata.org/entity/Q29474649>

Title: A Cynical Philosopher

Year: 1650

Creator: Luca Giordano

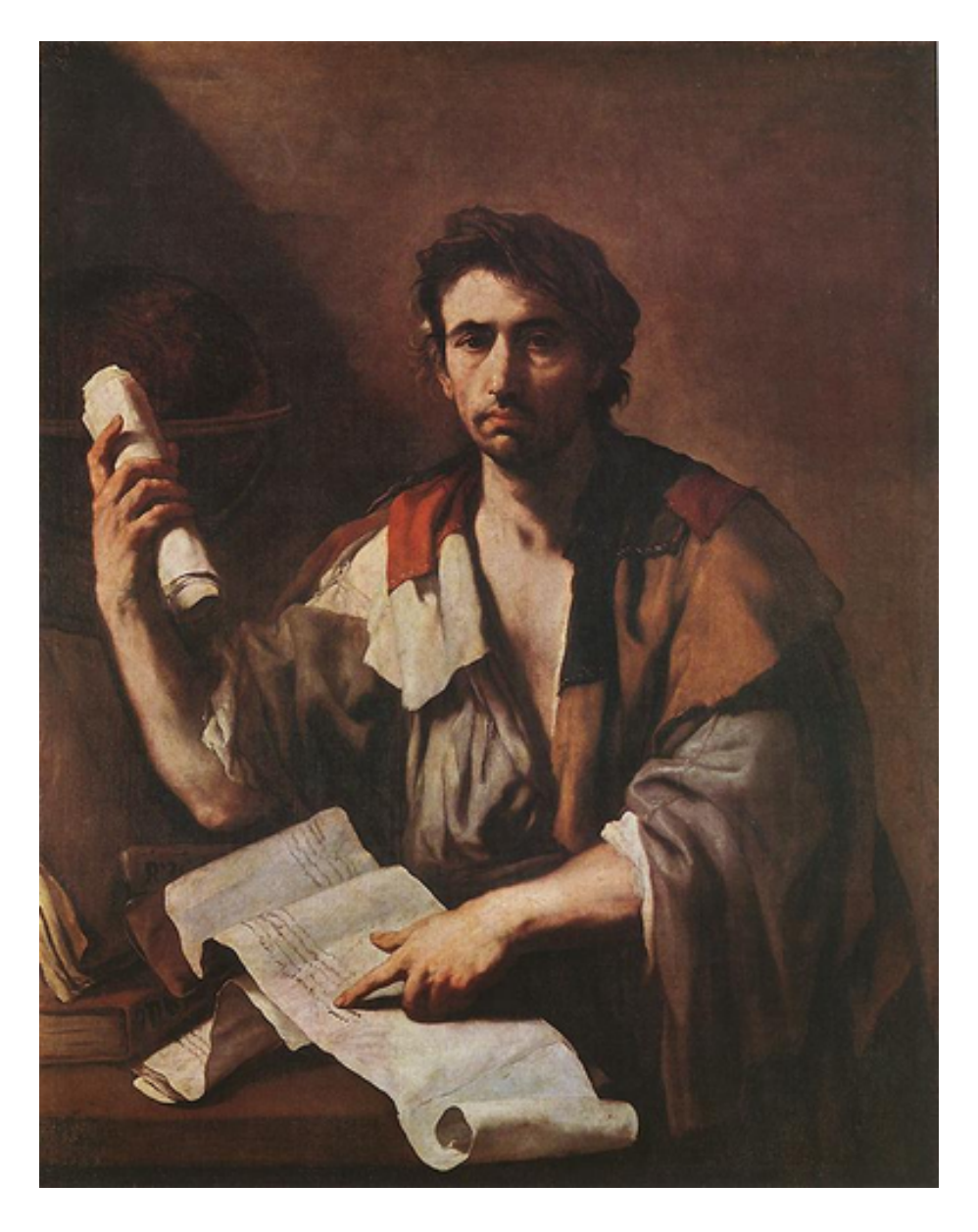

Wikidata link: <http://www.wikidata.org/entity/Q29474651> Title: Solomon and the Queen of Sheba Year: 1697 Creator: Luca Giordano Copyright: public domain

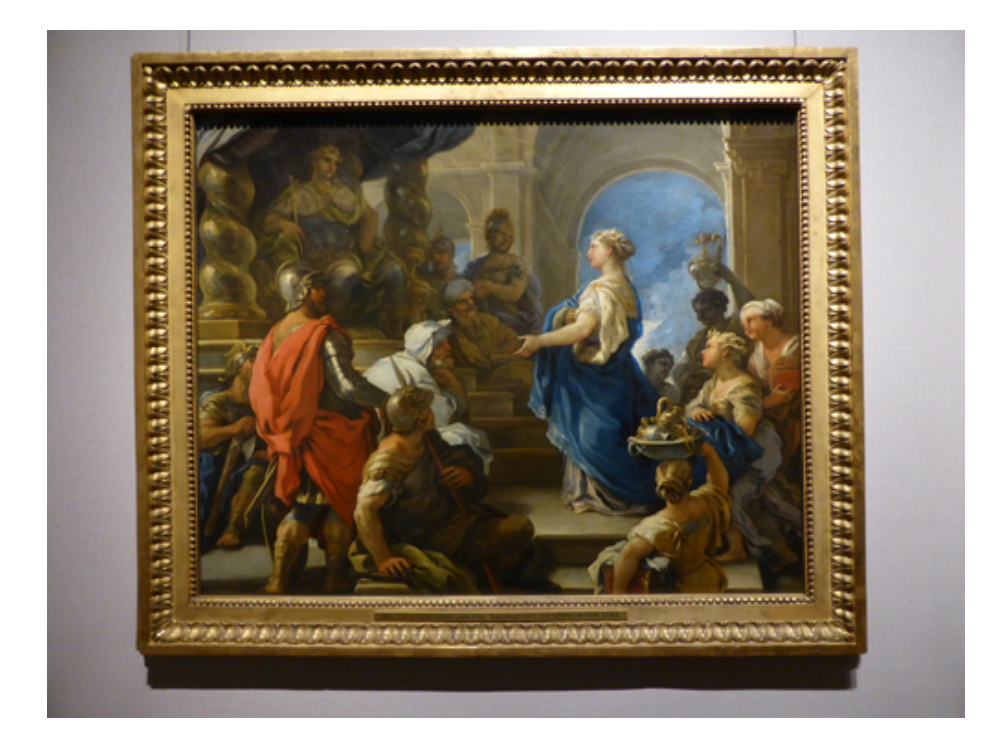

Wikidata link: <http://www.wikidata.org/entity/Q29477235>

Title: Q29477235

Year: 1674

Creator: Antonio Triva

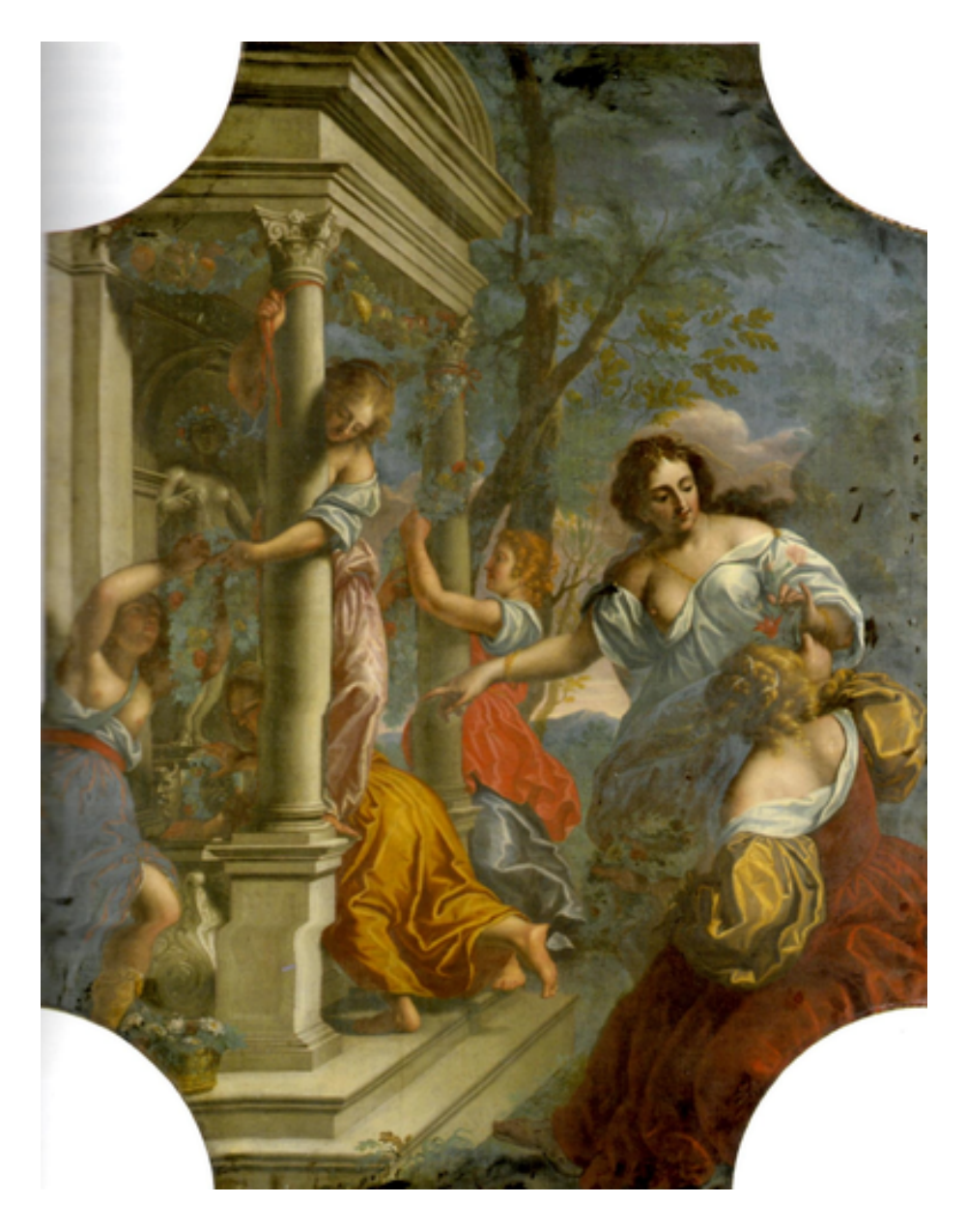

Wikidata link: <http://www.wikidata.org/entity/Q29477863> Title: Q29477863 Year: 1633 Creator: Guido Reni Copyright: public domain

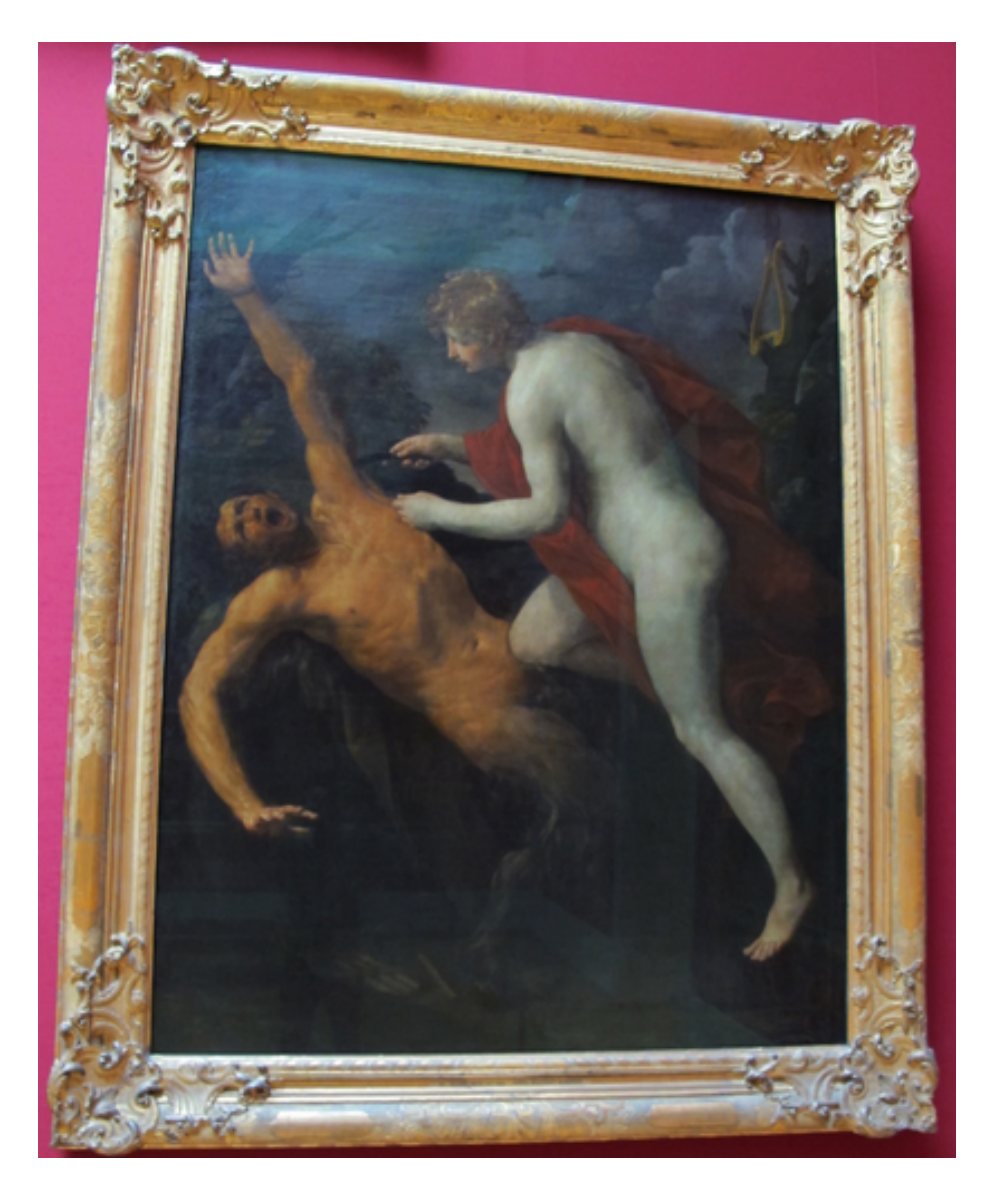

Wikidata link: <http://www.wikidata.org/entity/Q29477898> Title: Still-Life with Books Year: 1628 Creator: Jan Lievens Copyright: public domain

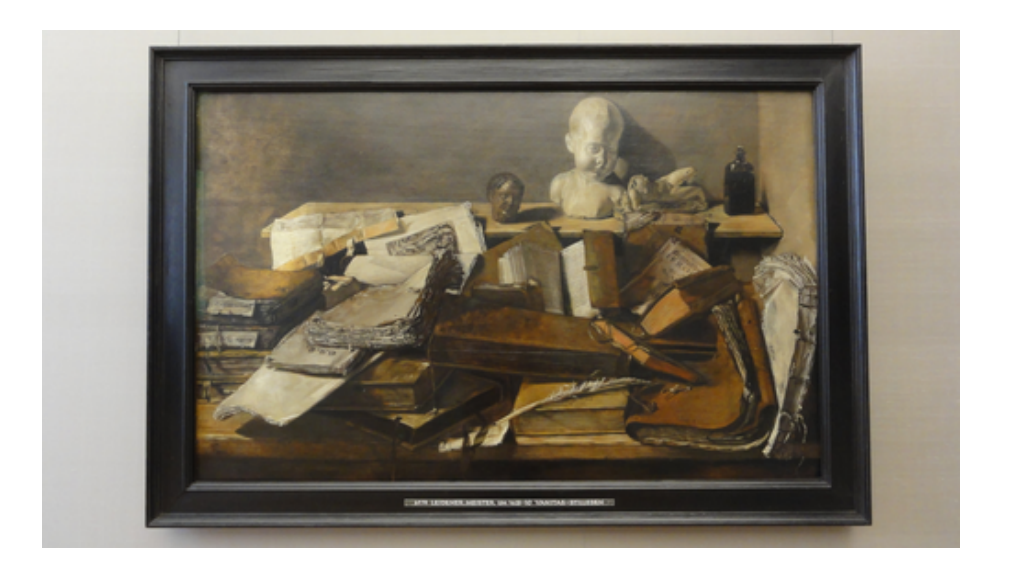

Wikidata link: <http://www.wikidata.org/entity/Q29480557>

Title: Feast of Herod

Year: 1630

Creator: http://www.wikidata.org/.well-known/genid/3f945710e81609ba4bae458b2820460a

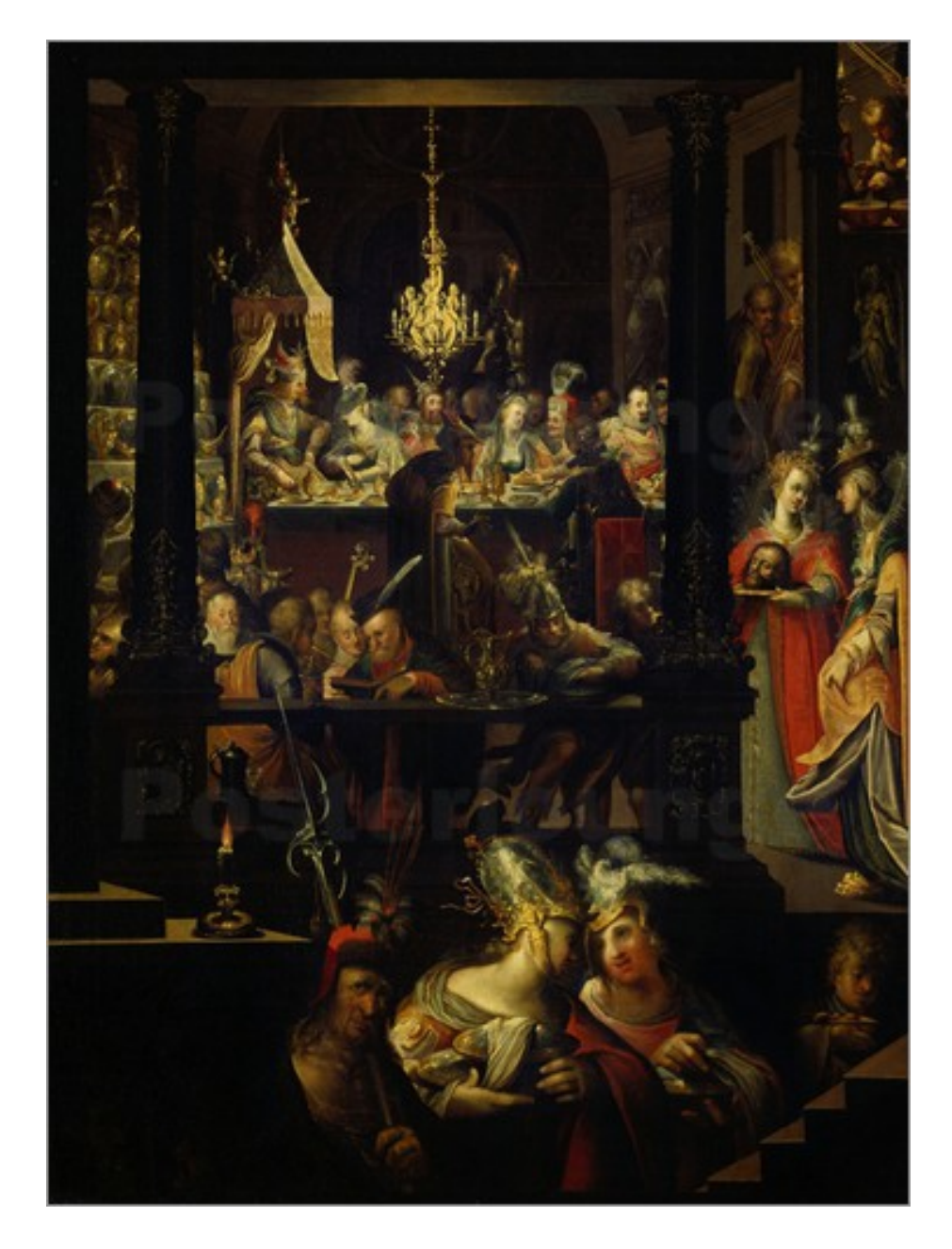

Wikidata $\text{link: http://www.wikipediaata.org/entity/Q29480565}$ Title: Venus and Cupid Year: 1625 Creator: Heinrich Bollandt

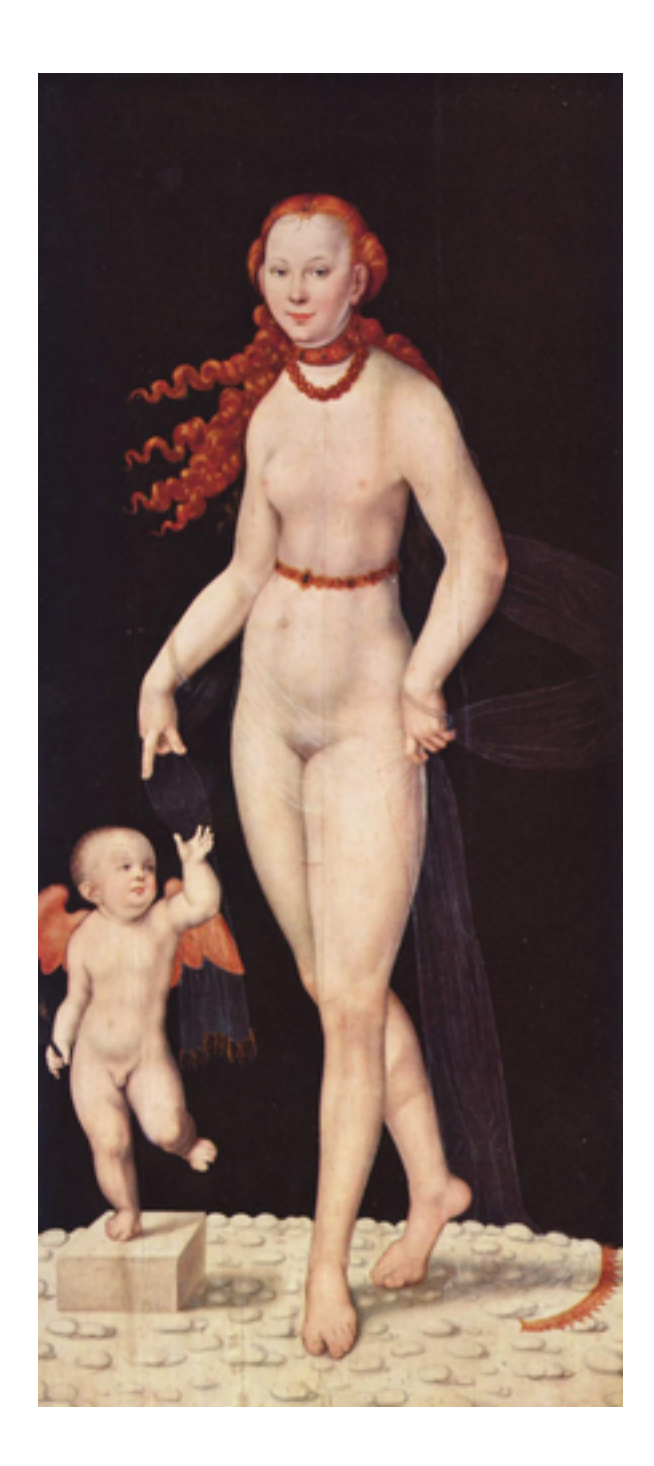

Wikidata link: <http://www.wikidata.org/entity/Q29480594> Title: Still-life with Parrot Year: 1630 Creator: Georg Flegel Copyright: public domain

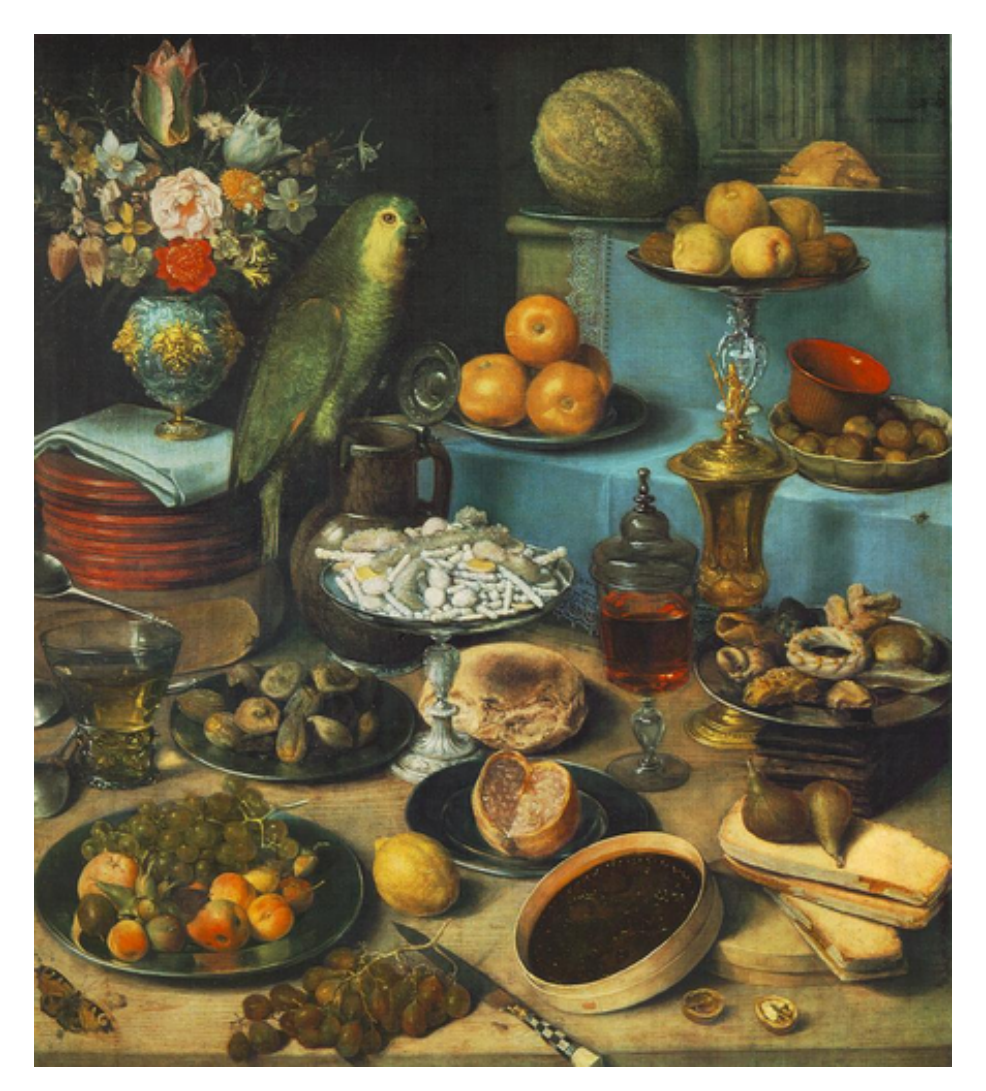

## <span id="page-22-0"></span>**Embedded video and 3D**

The below Python code experiments with retrieving video data via iframe embedding. Video from [TIB AV Portal](https://av.tib.eu/).

```
from IPython.display import HTML
HTML("""
<iframe width="600" height="315" scrolling="no" src="https://av.tib.eu/player/56162" framebord
""")
```
<IPython.core.display.HTML object>

#### <span id="page-22-1"></span>**5.1 3D model embedding**

The below Python code experiments with retrieving 3D data via iframe embedding. 3D models from demo instance of Semantic Kompakkt at [kompakkt.wbworkshop.tibwiki.io](https://kompakkt.wbworkshop.tibwiki.io/)

```
from IPython.display import HTML
HTML("""
<iframe
  width="600" height="315"
  name="Cube STL"
  src="https://kompakkt.wbworkshop.tibwiki.io/viewer/?entity=63e91957f3dcab9b642046ce&mode=open"
  allowfullscreen
 loading="lazy"
></iframe>
""")
```
<IPython.core.display.HTML object>

```
from IPython.display import HTML
HTML("""
<iframe
 width="600" height="315"
 name="Monopterus Schloss Monaise Trier Temple"
 src="https://kompakkt.wbworkshop.tibwiki.io/viewer/?entity=63e8d2fbfbc272b762204e1
 allowfullscreen
 loading="lazy"
></iframe>
""")
```
<IPython.core.display.HTML object>